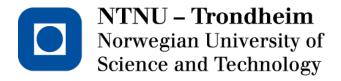

# DEPARTMENT OF ELECTRONICS AND TELECOMMUNICATIONS

# **EXAM IN COURSE TFE4171 DESIGN OF DIGITAL SYSTEMS II**

**Contact:** Donn Morrison

**Tel.:** 455 48 895

Examination date: June 2, 2015

Examination time (from - to): 0900-1300

Permitted support material: C-Specified printed and hand-written support material is

allowed. A specific basic calculator is allowed.

Other information: Maximum number of points per task and sub-task are given in

the text.

Maximum number of points totally: 50.

The **final grade** is calculated by the sum of points from the exercises that count 40% and the exam results which count 60%.

NB: This exam must be **passed** to pass in total. It is not sufficient that the total grade is a pass grade (E or better), the grade on the exam itself must also be E or better.

Language: English

Number of enumerated pages: 19 Additional pages in enclosures: 0

|      | Controlled by | y: |
|------|---------------|----|
|      |               |    |
|      |               | _  |
| Dato | Sign          |    |

Intentionally left blank

# **Problem 1** Multiple choice (20 points)

Answer by circling the answer alternative you believe is the correct answer. You are awarded 2 points for a correct answer and 0 points if you do not answer. If your answer is wrong or you circle more than one alternative, you will get -1 point.

- **a)** (2 p) Ideally, verification is complete when:
  - 1. Code and functional coverage reaches 100%.
  - 2. Code coverage reaches 100%.
  - 3. Functional coverage reaches 100%.
  - 4. When the DUT passes 100% of the directed tests.

Correct answer: Alternative 1

**b)** (2 p) Choose the assertion that exactly matches the timing diagram:

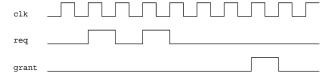

- 1. assert property(@(posedge clk) req |-> nexttime[3] grant);
- 2. assert property(@(posedge clk) req |-> nexttime[4] grant);
- 3. assert property(@(posedge clk) req |=> nexttime[4] grant);
- 4. assert property(@(posedge clk) req |-> nexttime[\*4] grant);

Correct answer: Alternative 2

- c) (2 p) Which best describes the difference between \$rose and \$posedge?
  - 1. \$posedge returns an event, \$rose returns a boolean
  - 2. \$posedge returns a boolean, \$rose returns an event
  - 3. \$posedge is used for clocks, \$rose is used for signals
  - 4. \$posedge is used for signals, \$rose is used for clocks

Correct answer: Alternative 3

- **d)** (2 p) In the SystemVerilog simulation engine, the *reactive region set* is responsible for:
  - 1. Handling events from design code.
  - 2. Executing statements from programs and checkers.
  - 3. Sampling values used in concurrent assertions.
  - 4. Finishing simulation tasks which do not include value changes or events.

Correct answer: Alternative 2

- e) (2 p) Which of the following SVA snippets is equivalent to  $|-\rangle$  ##1?
  - 1. ## 0
  - 2. |=>
  - $3. \mid => 1$
  - 4. ## 1

Correct answer: Alternative 2

- f) (2 p) Which of the following is equivalent to the sequence a ##1 b [\*5] ##1 c?
  - 1. a ##1 b [\*1:\$] ##1 c
  - 2. a ##1 b [\*5:\$] ##1 c
  - 3. a ##1 b ##1 b ##1 b ##1 b ##1 c
  - 4. a ##1 b ##1 c

Correct answer: Alternative 3

- g) (2 p) Which of the following properties is NOT true with respect to untimed TLM?
  - 1. Bit-accurate behaviour and communication between modules.
  - 2. Respect for dependences between processes using system synchronisation.
  - 3. Sequential execution of independent processes.
  - 4. Fast, clock-free simulation.

Correct answer: Alternative 3

- **h)** (2 p) The following are SystemC primitive channels:
  - 1. sc\_semaphore, sc\_mutex, sc\_fifo

- 2. sc\_semaphore, sc\_event, sc\_mutex
- 3. sc\_signal, sc\_semaphore, sc\_mutex
- 4. sc\_semaphore, sc\_mutex, sc\_event\_queue

Correct answer: Alternative 1

- i) (2 p) In SystemC, notify() and wait() are:
  - 1. Used to start and stop the event simulation kernel.
  - 2. Used to communicate and synchronise between processes.
  - 3. Virtual functions that must be implemented in SC\_MODULE.
  - 4. None of the above.

Correct answer: Alternative 2

- **j**) (2 p) In the SystemC simulation kernel, *elaboration* is:
  - 1. The phase where class destructors are executed.
  - 2. The phase where all simulation processes are invoked in unspecified deterministic order.
  - 3. The phase where statements are executed after sc\_start().
  - 4. The phase where statements are executed prior to sc\_start().

Correct answer: Alternative 4

# Problem 2 SystemVerilog Assertions (10 points)

**a)** (4 p) What is the difference between *code coverage* and *functional coverage*? In the context of assertion-based verification, which is more important? Why?

**Solution:** "Code Coverage indicates the how much of RTL has been exercised. The Functional Coverage indicates which features or functions has been executed. Both of them are very important. With only Code Coverage, it may not present the real features coverage. On the other hand, the functional coverage may miss some unused RTL coverage."

Also "Coverage is used too check whether the testbench has exercised the design or not. Code coverage will give information about how many lines are executed, how many times expressions and branches are executed. This coverage is collected by the simulation tools. Users use this coverage to reach those corner cases which are not hit by the random testcases. Users have to write the directed testcases to reach the missing code coverage areas.

Functional coverage by the name itself is related to the functionality of the design and it is defined by the user. User will define the coverage points for the functions to be covered in DUT. This is completely under user control.

Both of them have equal importance in verification.100% functional coverage does not mean that the DUT is completely exercised and vice-versa. Verification engineers will consider both coverages to measure the verification progress."

**b)** (3 p) You are tasked with verifying a memory controller. Explain how you will apply constrained randomisation. Where is constrained randomisation useful? Where is it not useful?

# **Solution:** Some examples:

- If the memory is smaller than the address space, we can constrain the address field to reduce test cases
- We can limit our tests to certain bit widths, for example 8-, 16-, or 32-bit
- For verification of write functionality, it is preferable to leave the data to be written unconstrained

Constrained randomisation is useful we want to exclude or constrain some set of values from the stimulus, where those values can be seen to be 1) not useful for verification or 2) cases which are

incompatible with underlying protocols, packet types, etc. For example, a CRC field in a packet should be constrained to reflect the payload.

Constrained randomisation is not useful when we are looking for full input coverage, for example where we would instead use a directed test to iterate a small number of memory addresses or fully random stimulus to distribute access to a large address space.

c) (3 p) Write the assertion for: "when request req is issued and thereafter the first data chunk is received as identified by data bit asserted, acknowledgement ack should be sent." Ensure assertion *re-use* by using named sequences and properties.

# **Solution:**

```
a1: assert property(first_match(req ##[+] data) |-> ack);

or

a2: assert property(req ##1 data[->1] |-> ack);

with re-use:

sequence s;
 first_match(req ##[+] data);
endsequence: s

property p;
 s |-> ack;
endproperty : p

a1 assert property( p );
```

# **Problem 3** Formal Verification (10 points)

a) (4 p) Figure 3 shows the finite state machine (FSM) model of a bus unit. We would like to prove that the unit only enables a data transfer after it has requested the transfer from an arbiter (not shown) and has received an acknowledge. The following property is written:

Figure 1: System under verification

Draw the block diagram of a model that can be used to prove this property by satisfiability solving.

The block diagram must show an appropriate unrolling of the FSM and the Boolean function which is checked for satisfiability. If the function you created is unsatisfiable, what does it mean for the validity of the considered property?

Solution: For readability of the block diagram let inputs and outputs be defined as

•  $x_1$ : acknowledge

•  $x_2$ : reset

•  $y_1$ : transfer

•  $y_2$ : request

The following Boolean function p is unsatisfiable if and only if the property holds.

$$p = \bar{x}_{t,2}$$
  $\bar{x}_{t+1,2}$   $\bar{x}_{t+2,2}$   $y_{t+2,1}$   $(\bar{y}_{t,2} + \bar{x}_{t+1,1})$ 

The unrolled FSM with inserted function p is shown below.

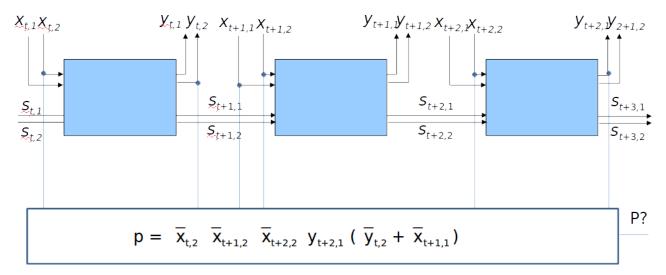

**b)** (6 p) An Interval Property Checker is used to check the following three properties on a design represented by the FSM of Figure b with state vector s = (p, q, r, u). In the state diagram no inputs and outputs of the FSM are shown since they are not relevant for the following properties.

```
Property 1
Assume:
        at t: p = 1
Prove:
        at t+1: q = 1
Property 2
Assume:
       at t: p . q = 1
Prove:
       at t+1: q = 1
Property 3
Assume:
        at t: q = 1
Prove:
        at t+1: q = 1
or at t+2: q = 1
```

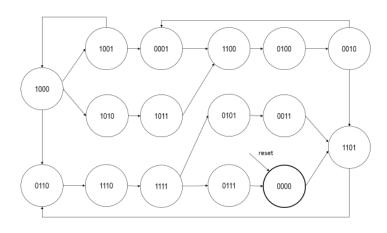

Figure 2: FSM with state vector  $\underline{s} = (p, q, r, u)$ 

**Hint:** in the state diagram of Figure b, for your convenience when answering the following questions, label the states in which p holds with 'p' and the states in which q holds with 'q'.

1) Which of the above properties hold in the design?

Explain your answer for each of the properties and provide a counter example in case the property fails.

**Solution:** The reachable state set is shaded grey in the below figure. The labeling of states with p and q is also shown.

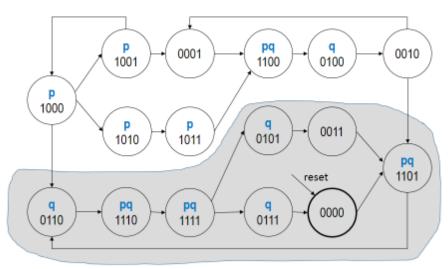

state vector:  $\underline{s} = (p, q, r, u)$ 

Property 1: holds in the design. E.g. the sequence 1000 -> 1001 is a counter example but it does not lie within the reachable states.

Property 2: holds for all states (reachable and unreachable)

Property 3: holds in the design. E.g. the sequence  $0100 \rightarrow 0010 \rightarrow 0001$  is a counter example but it does not lie within the reachable states.

2) An IPC checker is used to prove the properties. It unrolls the FSM for the considered time interval and maps property checking to Boolean satisfiability checking. No invariant is used that restricts the state space. Which of the properties are proved to hold by the property checker?

Explain your answer for each of the properties and provide a counter example in case the property fails.

**Solution:** Property 1: fails since the IPC checker at time t does not distinguish reachable from unreachable states. It will produce spurious counter examples, e.g. the sequence 1000 -> 1001

Property 2: can be proven since it holds in all states.

Property 3: fails since the IPC checker at time t does not distinguish reachable from unreachable states. It will produce spurious counter examples, e.g. the sequence  $0100 \rightarrow 0010 \rightarrow 0001$ 

3) As in 2) but the property is strengthened with the invariant  $\neg p + q$ . Which of the properties are now proved to hold by the property checker?

Explain your answer for each of the properties and provide a counter example in case the property fails.

**Solution:** The state set defined by this invariant is shown in yellow below.

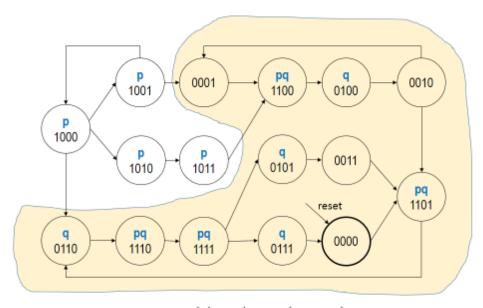

state vector:  $\underline{s} = (p, q, r, u)$ 

Property 1: can now be proven since it holds within the yellow region.

Property 2: can be proven since it holds in all states.

Property 3: fails since the invariant is too weak for this property and does not exclude the spurious counter example 0100 -> 0010 -> 0001

c) (6 p) Consider the following FSM for tracking of an error level:

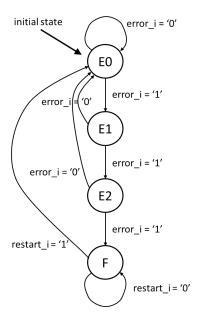

The machine has three inputs:

- reset\_i An asynchronous reset that takes the machine to the initial state E0
- error\_i An input from external error detection logic; asserted when an error has occurred.
- restart i An input to take the machine out of the burst error state F.
- The FSM is a Moore machine with three outputs (not shown in the state transition graph above):
- correct\_o Asserted only in state E1; indicates that a first error occurred which is to be corrected.
- dismiss\_o Asserted only in state E2; indicates that a second error occurred and that the data should be dismissed.
- fatal\_o Asserted only in state F; indicates that a burst of three or more errors occurred.

The FSM states represent four levels of error: E0, E1, E2, and F. Whenever the error\_i input is asserted the machine moves to the next error level. Whenever the error\_i input is deasserted the machine goes back to error level E0, except for when the FSM is in the "fatal" state F. Once the machine reaches this state, it will remain there until the input restart\_i is asserted.

The following SVA module for formal property checking has been written (so far). Note that there is no representation of the internal state variables of the design. Properties are written solely in terms of the parameters of the SVA module, i.e., the inputs and outputs of the design.

```
module errortracker_properties(clk, reset,
    error_i, restart_i, correct_o, dismiss_o, fatal_o);
2
    input logic clk;
4
    input logic reset;
    input logic error_i;
6
    input logic restart_i;
    input logic correct_o;
9
    input logic dismiss_o;
10
    input logic fatal_o;
11
12
13
    sequence reset_sequence;
14
      reset == 1'b1;
15
    endsequence
16
17
    property p_reset;
18
             reset_sequence |=> ready;
19
    endproperty
20
21
    sequence ready;
             // Your solution to question 1 goes here.
// This sequence matches whenever the FSM is in state E0.
22
23
24
    endsequence;
25
26
    property p_single_error;
27
             ready
28
             ##0 error_i
29
              ##1 !error_i
              implies
30
31
              ##1 correct_o && !dismiss_o && !fatal_o
32
             ##1 ready;
33
    endproperty;
35
    property p_double_error;
36
             ready
37
             ##0 error_i
             ##1 error_i
38
39
              ##1 !error_i
40
             implies
41
              ##1 correct_o && !dismiss_o && !fatal_o
42
             ##1 !correct_o && dismiss_o && !fatal_o
43
             ##1 ready;
44
    endproperty;
45
    property p_burst_error;
    // Your solution to question 3 goes here
46
47
    endproperty;
48
49
50
    // The following property is considered in question 2.
    property p_lock_burst_error;
51
52
            fatal_o |=> fatal_o;
    endproperty;
53
54
55
    property p_restart;
             fatal_o && restart_i |=> ready;
56
    endproperty;
57
58
    a_reset: assert property (@(posedge clk) p_reset);
59
    a_single_error: assert property (@(posedge clk) disable iff(reset) p_single_error);
60
    a_double_error: assert property (@(posedge clk) disable iff(reset) p_double_error);
a_burst_error: assert property (@(posedge clk) disable iff(reset) p_burst_error);
61
62
    a_lock_burst_error: assert property (@(posedge clk) disable iff(reset) p_lock_burst_error);
63
    a_lock_restart: assert property (@(posedge clk) disable iff(reset) p_restart);
64
65
66
    endmodule
67
    bind errortracker errortracker_properties inst1_errortracker(.*);
68
```

1) Write the body of the definition of the SVA sequence ready. This sequence is used in several properties of the verification module. It matches whenever the design is in state E0. Note that you cannot use the state variables of the design.

### **Solution:**

```
sequence ready;
correct_o==1'b0 && dismiss_o==1'b0 && fatal_o==1'b0;
endsequence;
```

(In this particular Moore FSM, the states can be uniquely identified by the outputs.)

2) The property p\_lock\_burst\_error checks that when the design is in state F it will remain there. When checked by the property checker, the verification fails and the following counterexample is returned:

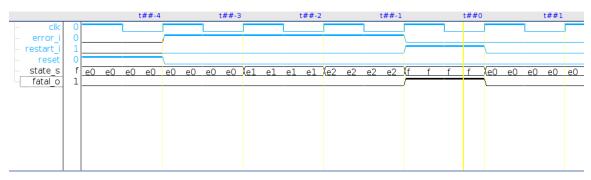

What is the problem?

Write a corrected version of the property.

# **Solution:**

The counterexample shows how the design moves into state F after three consecutive errors. At time t+1 the property requires "fatal\_o" to be asserted, however in the counterexample it is deasserted. The FSM has moved back to state E0, because the restart\_i input was given at time t+0. Write a corrected version of the property.

```
property p_lock_burst_error;
fatal_o && !restart_i |=> fatal_o;
endproperty;
```

This property states that the design stays in state F unless the restart\_i input is asserted.

3) Write the body of property p\_burst\_error. This property verifies the input/output behavior of the design for the following operation: The design begins in state E0, and three consecutive errors occur.

### **Solution:**

```
property p_burst_error;
ready
##0 error_i
##1 error_i
##1 error_i
implies
##1 correct_o && !dismiss_o && !fatal_o
##1 !correct_o && dismiss_o && !fatal_o
##1 !correct_o && !dismiss_o && fatal_o;
endproperty;
```

4) Considering all properties: Is the complete design behavior of the design verified by the property suite, i.e., would a formal completeness check succeed? Explain your answer.

**Solution:** Answer: No.

- There is no property verifying the "no\_error" operation, i.e., the situation when the FSM is in E0 and error\_i is not asserted.
- The properties considering the operations in state F verify only the correctness of the output "fatal\_o", not of the other two outputs "correct\_o" and "dismiss\_o".

Hence: Not all state transitions are covered, not all output behaviors are covered. A formal completeness check would fail for the property suite.

# Problem 4 SystemC (10 points)

a) (2 p) Describe the principles of SystemC and TLM and how it helps in the design cycle.

# **Solution:**

- SystemC attempts to span a wider range of the design cycle, from specification through RTL.
- TLM's main objectives are 1) speed of simulation and 2) interoperability and these are achieved through common interfaces and different abstraction levels (functional vs. micro-architectural)
- A high-level executable architectural model can be used in verification, avoiding the need to first write a high-level model and then translate that model to RTL. SystemC is able to handle this through high-level synthesis functionality present in EDA tools
- Software development and testing is able to start much earlier than in a traditional design cycle (e.g., using VHDL), beacuse a functional model for the hardware is available on which the software can be tested soon after the specification is complete
- **b**) (4 p) Sketch a block diagram for a SoC containing at least two identical processor cores, two multimedia processing cores, a DRAM controller and some amount of on-chip SRAM. Mark each end of each connection with a suitable port style to be used as part of a TLM model (e.g., blocking, non-blocking, master, slave).

# **Solution:**

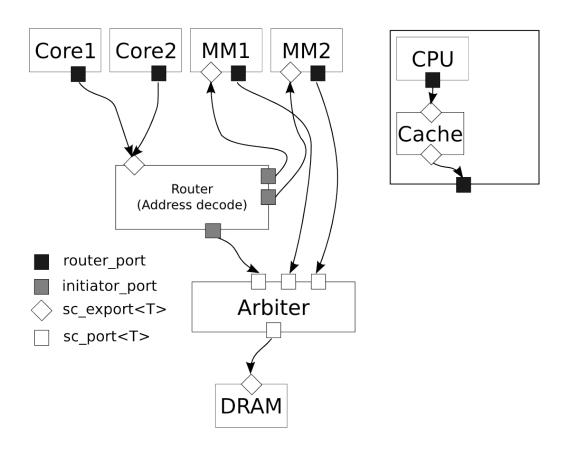

c) (4 p) Example 1 shows example SystemC code. Show the result of the simulation (duration 10 ns), and briefly explain the result.

```
#include <systemc.h>
#include <iostream>
using std::cout;
using std::endl;
char* simulation_name = "clock_gen";
SC_MODULE(clock_gen) {
  sc_port < sc_signal_out_if < bool> > clk1_p;
  sc_export < sc_signal_in_if < bool > > clk2_p;
  sc_clock clk1;
  sc clock clk2:
  SC_CTOR(clock_gen)
  : clk1("clk1",4,SC_NS)
, clk2("clk2",6,SC_NS)
    SC_METHOD(clk1_method);
    sensitive << clk1;</pre>
    c1k2_p(c1k2);
  void clk1_method() {
    clk1_p -> write (clk1);
SC_MODULE( monitor ) {
  sc_in < bool > clk1_p;
  sc_in < bool > clk2_p;
  SC_CTOR(monitor) {
    SC_METHOD(clk1_method);
    sensitive << clk1_p;
    SC_METHOD(c1k2_method);
```

```
sensitive << clk2_p;
  void clk1_method() {
   << " at " << sc_time_stamp() << endl
  void clk2_method() {
   cout << "INFO: "<< name()
<< " clk2=" << clk2_p->read()
         << " at " << sc_time_stamp() << endl
};
int sc_main(int argc, char* argv[]) {
 sc_set_time_resolution(1,SC_PS);
  sc_set_default_time_unit(1,SC_NS);
  sc_signal < bool > clk1;
  clock_gen clock_gen_i("clock_gen_i");
  clock_gen_i.clk1_p(clk1);
  monitor monitor_i("monitor_i");
  monitor_i.clk1_p(clk1);
  monitor_i.clk2_p(clock_gen_i.clk2_p);
  cout << "INFO: Simulating "<<
     simulation_name << endl;</pre>
  sc_start(10,SC_NS);
  return 0;
```

Example 1

**Solution:** INFO: Elaborating clock\_gen

```
INFO: Simulating clock_gen
INFO: monitor_i clk1=0 at 0 s
INFO: monitor_i clk2=0 at 0 s
INFO: monitor_i clk2=1 at 0 s
INFO: monitor_i clk1=1 at 0 s
INFO: monitor_i clk1=0 at 2 ns
INFO: monitor_i clk2=0 at 3 ns
INFO: monitor_i clk2=0 at 3 ns
INFO: monitor_i clk2=1 at 6 ns
INFO: monitor_i clk1=1 at 6 ns
INFO: monitor_i clk1=0 at 6 ns
INFO: monitor_i clk1=1 at 8 ns
INFO: monitor_i clk2=0 at 9 ns
INFO: Post-processing clock_gen
```

INFO: Simulation clock\_gen PASSED with 0 errors

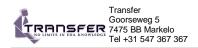

# SystemC Quickreference Card

For Training: www.Transfer.nl

email: Training@Transfer.nl

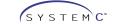

#### sc main

```
#include "systemc.h"
// include module declarations
         int sc_main(int argc, char *agv[ ])
int sc_main(int argc, cme_w_v_v)
{
// Create channels
sc_signal-type> signal_name, signal_name, ...;
// Create clock
sc_clock clock_name ("name", period, duty_cycle, start_time, positive_first);
// Module instantiations
module_name instance_name("name");
// Module port bindings
// By name binding, do for each port
instance_name_port_name (signal_name);
// By order port binding
instance_name (signal_name, ...);
// By order port binding
instance_name << signal_name, ...;
// Clock generation
sc_start(value);

**Sturn f):
```

# Clock syntax

```
sc_clock clock_name ('name', period, duty_cycle, start_time, positive_first );
name: name type: char'
period: clock period type: variable of type sc_time or constant of type uint64
duty_cycle: clock duty cycle type: double default value: 0.5
start_time: time or constant of type uint64
constant of type uint64
                                                                                                                                           type: bool default value: true
                                                                     first edge positive
```

# Clock object methods:

clock\_name.name()
clock\_name.period()
clock\_name.duty\_cycle()
clock\_name.pos() clock\_name.neg()

returns the "name" returns the clock period returns the clock duty cycle Gives a reference to the positive edge of clk usage: sensitive << clock\_name.pos() Gives a reference to the negative edge of clk usage: sensitive << clock\_name.neg()

#### Clock functions

Generate the waveforms for all sc\_clock objects
Stops simulations
Returns the current simulation time as sc\_time
Returns the current simulation time as double sc\_start()
sc\_stop()
sc\_time\_stamp()
sc\_simulation\_time()

## **Data Types**

#### Scalar

```
sc_int<length> variable_name, variable_name, ...;
sc_uint<length> variable_name, variable_name, ...;
sc_bigint<length> variable_name, variable_name, ...;
sc_biguint<length> variable_name, variable_name, ...
sc_biguint-dengths variable_name, variable_name, ...;

#dength; specifies the number of elements in the array.

#Rightmost is LSB(0), Leftmost is MSB (length-1).

*Sc_bit variable_name, variable_name, ...;

#EX-values: '0', '1'

*Sc_bvelength- variable_name, variable_name, ...;

#Rightmost is completed by the properties of the properties of the propert
```

#### Fixedpoint

```
sc_fixed-wl, iwl, q_mode, o_mode, n_bits> object_name, object_name, ...;
sc_uffxed-wl, iwl, q_mode, o_mode, n_bits> object_name, object_name, ...;
sc_fixed_fast-wl, iwl, q_mode, o_mode, n_bits> object_name, object_name, ...;
sc_uffxed_fast-wl, iwl, q_mode, o_mode, n_bits> object_name, object_name.;
wi: total word length, number of bits used in the type
wi: integer word length, number of bits to the left of the binary point (.)
q_mode: quantization mode
o_mode: overflow mode
o_mode: overflow mode
sc_fix object_name (list of options);
sc_fix object_name (list of options);
sc_uffx object_name (list of options);
sc_uffx stobject_name (list of options);
```

q\_mode: SC\_RND, SC\_RND\_ZERO, SC\_RND\_MIN\_INF, SC\_RND\_INF, SC\_RND\_CONV, SC\_TRN, SC\_TRN, ZERO
o\_mode: SC\_SAT, SC\_SAT\_ZERO, SC\_SAT\_SYM, SC\_WRAP, SC\_WRAP\_SM

| Data Operations/Function | S |
|--------------------------|---|
|--------------------------|---|

| Type          | sc_bit  | sc_bc         | sc_int, sc_uint | sc_fixed,          |
|---------------|---------|---------------|-----------------|--------------------|
|               | sc_bc   | sc_lv         | sc_bigint,      | sc_ufixed, sc_fix, |
| Operation     | sc_lv   |               | sc_biguint      | sc_ufix            |
| Bitwise       | ~ & ^   | ~ & ^   << >> | ~ & ^   << >>   | ~ & ^              |
| Arithmetic    |         |               | +-*/%           | + - * / % >> <<    |
| Logical       |         |               |                 |                    |
| Equality      | !-      | == !=         | == !=           | == !=              |
| Relational    |         |               | > < <= >=       |                    |
| Assignment    | = &=  = | = &=  = ^=    | = += -= *= /=   | = += -= *= /= %=   |
| -             | ^=      | ·             | %= &=  = ^=     | &=  = ^=           |
|               |         |               |                 |                    |
| Increment     |         |               | ++              | ++                 |
| Decrement     |         |               |                 |                    |
| Arithmetic if |         |               |                 |                    |
| Concatenation | ,       | ,             | ,               | ,                  |
| Bitselect     |         | [x]           | [x]             |                    |
| Partselect    |         | range()       | range()         |                    |
| Reduction     | 1       | and_reduce    |                 |                    |
|               |         | or_reduce     | 1               |                    |
|               | l       | xor reduce    |                 |                    |
|               |         | _             |                 |                    |

#### **Channels**

| Name                                 | Methods                                                             |
|--------------------------------------|---------------------------------------------------------------------|
| sc_signal                            | read(), write(), event()                                            |
| sc_signal_rv                         | read(), event(), write()                                            |
| For vectors,, allows mul             | tiple writers                                                       |
| sc signal resolved                   | read(), event(), write()                                            |
| For non vectors, allows              | multiple writers                                                    |
| sc_fifo                              | read(), nb_read(), num_available(), write(), nb_write(), num_free() |
| Point to point communic              | cation, one reader, one writer per fifo                             |
| sc_mutex                             | kind(), lock(), trylock(), unlock()                                 |
| Multipoint communication             | on, only one writer/reader at the time                              |
| sc semaphore                         | kind(), wait(), trywait(), get_value(), post()                      |
| Limited concurrent acce<br>sc_buffer | ss, specify number of concurrent users kind()                       |
| Like sc. signal, value, ch           | nange_event() and default_event() are triggered on each write       |

| Syntax:                                                   |
|-----------------------------------------------------------|
| SC_MODULE ( module_name) {                                |
| // ports                                                  |
| sc_in_rv <n> port_name, port_name,;</n>                   |
| sc_out_rv <n> port_name, port_name,;</n>                  |
| sc_inout_rv <n> port_name, port_name,;</n>                |
| <pre>sc_signal_rv<n> signal_name,signal_name,.;</n></pre> |
| // rest of module                                         |
| }; // N is the number of bits                             |
| // Every bit can have either a 0, 1, X or Z value         |

#### sc signal channel methods

| returns value of signal or port assigns value to signal or port returns true or false if event on signal or por any change of value any change of value returns true if 0 > 1 transition returns true if 1 > 0 transition |
|----------------------------------------------------------------------------------------------------|
| returns true if 1 -> 0 transition                                                                                                    |
|                                                                                                    |

# Modules // Header file

| SC_MODULE(module_name) {                                                                                                    |
|----------------------------------------------------------------------------------------------------|
| // module port declarations                                                                                                    |
| // signal variable declarations                                                                                                    |
| // data variable declarations                                                                                                    |
| // process declarations                                                                                                    |
| // other method declarations                                                                                                    |
| // module instantiations                                                                                                    |
| SC CTOR(module_name){ // process registration & declarations of sensitivity lists // module instantiations & port connection declarations // global watching registration } |
| };                                                                                                    |
| // Implementation file<br>void module_name::process_or_method_name()<br>// process implementation<br>// SC_THREAD and SC_CTHREAD has<br>// while(true) loop                 |

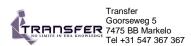

# **SystemC Quickreference Card**

# For Training: www.Transfer.nl

email: Training@Transfer.nl

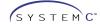

## Scalar Syntax: SC\_MODULE(module\_name) {

```
// ports
sc. in-port. types port_name, port_name,...;
sc. out-port_types port_name, port_name,...;
sc. jout-port_types port_name, port_name,...;
sc. port-channel_type-port_types. connections > port_name, port_name,...;
sc. port-channel_type-port_types. connections > port_name, port_name,...;
sc. port-channel_type-port_types. connections > port_name, port_name,...;
sc. port-channel_type-port_types. connections > port_name, port_name,...;
sc. port-channel_type-port_types. connections > port_name, port_name,...;
sc. port-channel_type-port_types.
sc. port-channel_type-port_types.
sc. port-channel_type-port_types.
sc. port-channel_types.
sc. port-channel_type-port_types.
sc. port-channel_type-port_types.
sc. port-channel_type-port_name,...
sc. port-channel_type-port_name,...
sc. port-channel_type-port_name,...
sc. port-channel_type-port_name,...
sc. port-channel_type-port_name,...
sc. port-channel_type-port_name,...
sc. port-channel_type-port_name,...
sc. port-channel_type-port_name,...
sc. port-channel_type-port_name,...
sc. port-channel_type-port_name,...
sc. port-channel_type-port_name,...
sc. port-channel_type-port_name,...
sc. port-channel_type-port_name,...
sc. port-channel_type-port_name,...
sc. port-channel_type-port_name,...
sc. port-channel_type-port_name,...
sc. port-channel_type-port_name,...
sc. port-channel_type-port_name,...
sc. port-channel_type-port_name,...
sc. port-channel_type-port_name,...
sc. port-channel_type-port_name,...
sc. port-channel_type-port_name,...
sc. port-channel_type-port_name,...
sc. port-channel_type-port_name,...
sc. port-channel_type-port_name,...
sc. port-channel_type-port_name,...
sc. port-channel_type-port_name,...
sc. port-channel_type-port_name,...
sc. port-channel_type-port_name,...
sc. port-channel_type-port_name,...
sc. port-channel_type-port_name,...
sc. port-channel_type-port_name,...
sc. port-channel_type-port_name,...
sc. port-channel_type-port_name,...
sc. port-channel_type-port_name,...
sc. port-channel_type-port_name,...
sc. port-channel_type-port_name,...
sc. p
         // signals
sc_signal<signal_type> signal_name, signal_name, ...;
    // variables
type variable_name, variable_name...;
// rest of module};
```

#### Array Syntax:

```
SC_MODULE ( module_name) {
    ports control types port_name[size], port_name[size], ...;
sc_out-port_types port_name[size], port_name[size], ...;
sc_inout-port_types port_name[size], port_name[size], ...;
sc_inout-port_types port_name[size], port_name[size], ...;
sc_port-channel_type cont_types, connections >port_name[size], port_name[size], ...;
sc_port-channel_type cont_types, connections >port_name[size], port_name[size], ...;
sc_port-channel_type <port_types, connections >port_name[size], port_name[size], ...;
signals
// signals
sc_signal
signal name [size], signal name [size], ...
// variables
type variable_name[size], variable_name[size],...;;

// rest of module
}:
```

### Module inheritance

```
SC_MODULE( base_module )
// constructor
SC_CTOR( base_module )
   class derived_module : public base_module
{
// process(es)
   void proc_a(); SC_HAS_PROCESS( derived_module );
// parameter(s)
int some_parameter,
// constructor
derived_module( sc_module_name name_, int some_value )
: base_module( name_), some_parameter( some_value )
   SC_THREAD( proc_a );
```

# **Processes**

```
// Header file
SC_MODULE(module_name) {
  // module port declarations
// signal variable declarations
// data variable declarations
// process declarations
  void process_name_A();
void process_name_B();
void process_name_C();
// other method declarations
 // other method declarations
// module instantiations
SC_CTOR(module_name){
// process registration
SC_METHOD(process_name_A);
  // Sensitivity list
SC_THREAD(process_name_B);
SC_THREAD(process_name_s_,
Sensitivity instance_s,
Sensitivity instance_s,
CTHREAD(process_name_c, clock_edge_reference);
//clock_name.neg()
//clock_name.neg()
// global watching registration
// no sensitivity list
// module instantiations & port connection declarations
```

#### Sensitivity list

```
DEFISITIVITY IIST
ensitive to any change on port(s) or signal(s)
sensitive (port_or_signal)
sensitive < port_or_signal <<port_or_signal ...;
ensitive to the positive edge of boolean port(s) or signal(s)
sensitive_pos(port_or_signal)
sensitive_pos(port_or_signal) <<port_or_signal ...;
ensitive_pos(port_or_signal) <<port_or_signal ...;
ensitive_pos(port_or_signal)
sensitive_neger(port_or_signal)
sensitive_neger(port_or_signal)
sensitive_neger(port_or_signal)
```

# Module instantiation

```
W Header file

SC MODULE(module_name) {
    // module port declarations
    // signal variable declarations
    // signal variable declarations
    // process declarations
    // process declarations
    // other method declarations
    module_name_A instance_name_A; // module instantiation.
    module_name_N instance_name_N; // module instantiation.
 SC_CTOR(module_name):
instance_name_A("name_A"),
instance_name_N("name_N")
 // by name port binding
". by :narrite purt oinding instance_name_A.port_1(signal_or_port);
"/ by order port binding instance_name_N(signal_or_port, signal_or_port,...);
// process registration & declarations of sensitivity lists // global watching registration
```

#### Style 2

```
Header file
SC_MODULE(module_name) {
// module port declarations
// signal variable declarations
// process declarations
 // pricess decarations
// other method declarations
module_name_A 'instance_name_A; // module instantiation
module_name_N 'instance_name_N; // module instantiation
SC_CTOR(module_name)
    (
instance_name_A = new module_name_A("name_A"),
instance_name_N = new module_name_N("name_N")
instance_name_A->port_1(signal_or_port);
instance_name_A->port_2(signal_or_port),
instance_name_N()(signal_or_port, signal_or_port,
)/ process registration & declarations of sensitivity) lists
 // global watching registration
```

#### Watching

```
"Header file

SC. MODULE(module_name) {

// module port declarations
// signal variable declarations
// data variable declarations
// data variable declarations
// process_name():// other method declarations
void process_name():// other method declarations
// module instantiations
SC. CTOR(module_name){
SC. CTHREAD(process_name, clock_edge_reference // global watching registration
watching (reset.delayed() == 1); // delayed() method required
    Event
    sc_event my_event; // event
sc_time t_zero (0,sc_ns);
sc_time t(10, sc_ms); // variable t of type sc_time
    my_event.notify();
notify(my_event);

Delayed:
my_event.notify(t_zero);
notify(t_zero, my_event);

// next delta cycle
// next delta cycle
            my_event.notify(t); // 10 ms delay
notify(t, my_event); // 10 ms delay
    Dynamic sensitivity
```

```
wait for an event in a list of events:
     wait(e1);
wait(e1 | e2 | e3);
wait( e1 & e2 & e3);
wait (200, sc_ns, e1 | e2 | e3);
wait for number of clock cycles:
wait (200); // wait for 200 clock cycles, only for SC_CTHREAD
wait for one delta cycle:
      wait( 0, sc_ns ); // wait one delta cycle.
wait( SC_ZERO_TIME ); // wait one delta cycle
```